## COMPUTER CLASSES

## COMPUTER BASICS LEVEL 1

In this introductory class, you will learn the basics of the Microsoft Windows environment including using the mouse, starting programs, saving files, basic text editing, closing, opening, sizing windows and file management. **Instructor:** Dale Harrington **Price:** \$42 / \$44 nonresident **Time & Date:** 10 a.m.-noon, Wednesday August 13-September 3, 2014

**Time & Date:** 10 a.m.-noon, Wednesday September 10-October 1, 2014

## COMPUTER BASICS LEVEL 2

This class will cover the following topics: file/ search, opening, revising and saving files, customizing the desktop, recycle bins and shortcuts. This class will also cover basic maintenance, troubleshooting and computer upgrade or purchase guidelines. Must have Computer Basics Level I or fundamental computer skills.

**Instructor:** Dale Harrington **Price:** \$42 / \$44 nonresident **Time & Date:** 1-3 p.m., Wednesday August 13-September 3, 2014

**Time & Date:** 1-3 p.m., Wednesday September 10-October 1, 2014

## COMPUTER MAINTENANCE

Learn things to do daily, weekly and monthly to keep your computer safe from viruses and spyware. Discover how to clean up unnecessary files so that your computer runs faster and smoother.

Bring your own computer or you can use ours. **Instructor:** Shawn Winchester **Price:** \$16 / \$18 nonresident **Time & Date**: 9 a.m.-noon, Thursday July 17, 2014

## CREATE A CARD OR PAGE OF PHOTOS WITH CAPTIONS

Bring your own pictures on a CD or thumb drive, or get pictures from the Internet to arrange on a page and apply captions to them. Use these methods to create newsletters, posters and cards.

**Instructor:** Shawn Winchester **Price:** \$11 / \$13 nonresident **Time & Date:** 3:30-5:30 p.m., Wednesday August 20, 2014

## DIGITAL PICTURE HANDLING

Bring your digital camera and the USB cable that came with it, the camera power cable and a USB storage device (a thumb drive). Learn how to move the pictures to the computer, size them and save them in a folder. Then learn how to move them onto your USB drive and take them home to use. The instructor will show you how to organize your pictures so you can find them, size them for sending in an email or for printing. Please bring your camera charged and ready to go. **Instructor:** Shawn Winchester **Price:** \$22 / \$24 nonresident **Time & Date:** 3:30-5:30 p.m., Wednesday

September 17 & September 24, 2014

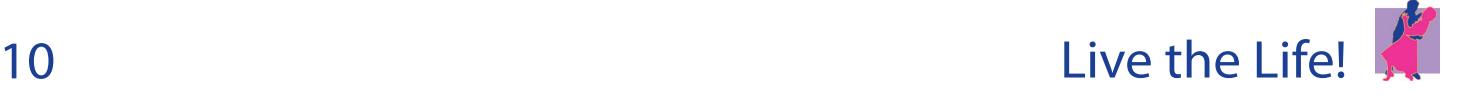

## POWERPOINT SLIDE SHOW

Using pictures off your digital camera, learn to put together a slide show combining them and adding music and/or captions. Bring all the pictures on a USB drive, CD, DVD or use your camera. Also, bring any music CD that you would like added to the show.

**Instructor:** Shawn Winchester **Price:** \$32 / \$34 nonresident **Time & Date:** 9 a.m.-noon, Thursday July 3 & July 10, 2014

## INSTALL FREE OFFICE SUITE SOFTWARE

Libre works like Microsoft Word and Excel but it's free. So if you need a word processor and spreadsheet but can't afford it, this might be a good option. You can still share Libre files with people using Microsoft Office. Instructor will show you how to download it, use it and how to get help with it.

**Instructor:** Shawn Winchester **Price:** \$14 / \$16 nonresident **Time & Date:** 1-3:30 p.m., Wednesday July 23, 2014

#### INTERNET AND EMAIL BASICS

Learn basic concepts of the Internet including common methods of connecting to the Internet, basic browsing techniques using Internet Explorer and security techniques for protecting your computer while on the Internet. Learn the basic concepts of email including common methods of sending and receiving email and essential security for email. To enroll, you need to have taken Computer Basics Level 1 and 2 or have equivalent knowledge or skills. **Instructor:** Dale Harrington **Price:** \$42 / \$44 nonresident **Time & Date:** 1-3 p.m., Thursday

**Time & Date:** 1-3 p.m., Thursday September 11-October 2, 2014

August 14-September 4, 2014

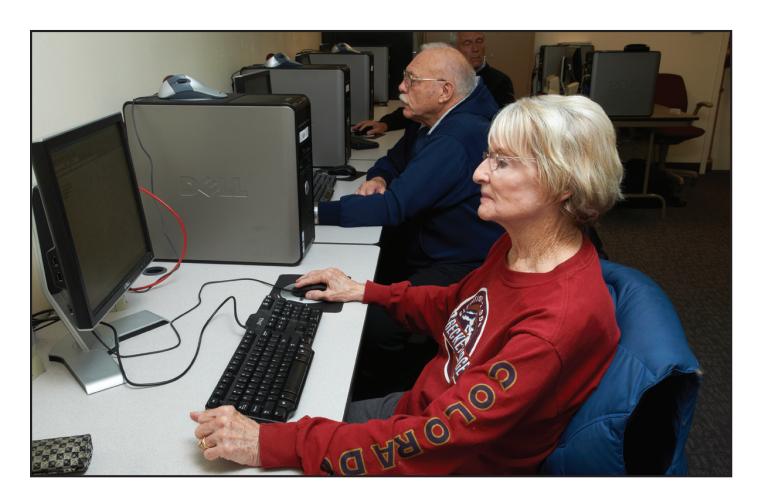

## PRIVATE COMPUTER LESSONS AT THE CLEMENTS COMMUNITY CENTER

Take a 60-minute, one-on-one lesson with our experienced instructor. From the basics to the more advanced subjects, let us help you refine your skills or help with that special project. Use our lab computers (Windows 7) or bring yours to learn what you want to learn. You can bring your own computer with Windows 8! For more information or to schedule a lesson, please contact the Clements Center front desk at **303.987.4820**.

#### **Instructor**: Shawn Winchester

**Price:** \$35 for one 60-minute session / \$95 for three 60-minute sessions

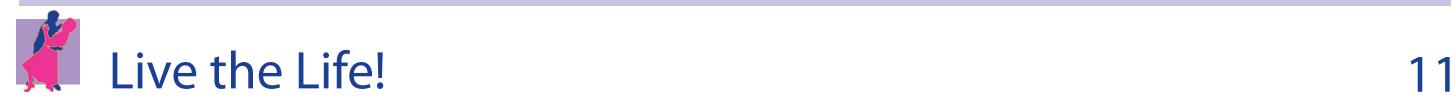

#### MICROSOFT WORD **BASICS**

Learn the basic functions of Microsoft Word including creating, saving, editing and printing documents. Explore Word's tools for basic formatting, spell checking, bullets and numbering. This course is designed to introduce the student to Microsoft Word and teach some basic word processing techniques. To enroll, you need to have taken Computer Basics Level 1 and 2 or have equivalent knowledge or skills. **Instructor:** Dale Harrington **Price:** \$42 / \$44 nonresident **Time & Date:** 10 a.m.-noon, Thursday August 14-September 4, 2014

## SCAN A DOCUMENT

Bring a typed document to scan and we will make it into a Microsoft Word document that you may change on the computer. You can save it on a USB drive or CD or email it home. **Instructor:** Shawn Winchester **Price:** \$11 / \$13 nonresident **Time & Date:** 10 a.m.-noon, Tuesday August 19, 2014

**Time & Date:** 10 a.m.-noon, Thursday September 11-October 2, 2014

# FITNESS & WELLNESS CLASSES

## BALLROOM DANCE

Learn the basics of popular ballroom dances with emphasis on proper dance technique. The September session will feature country dances. **Instructor:** Maryann Dicke **Price:** \$16/four-week session or \$5/class **Time & Date:** 2-3 p.m., Thursday September 4-September 25, 2014

## CARDIO BALLROOM

Join us for a fun aerobic workout through ballroom dance. Class will include waltz, swing, cha cha, fox trot, salsa, tango, merengue, rumba, line dance and more. No partners needed. **Instructor:** Maryann Dicke **Price:** \$16/four-week session or \$5/class **Time & Date:** 3:15-4:15 p.m., Thursday September 4-September 25, 2014

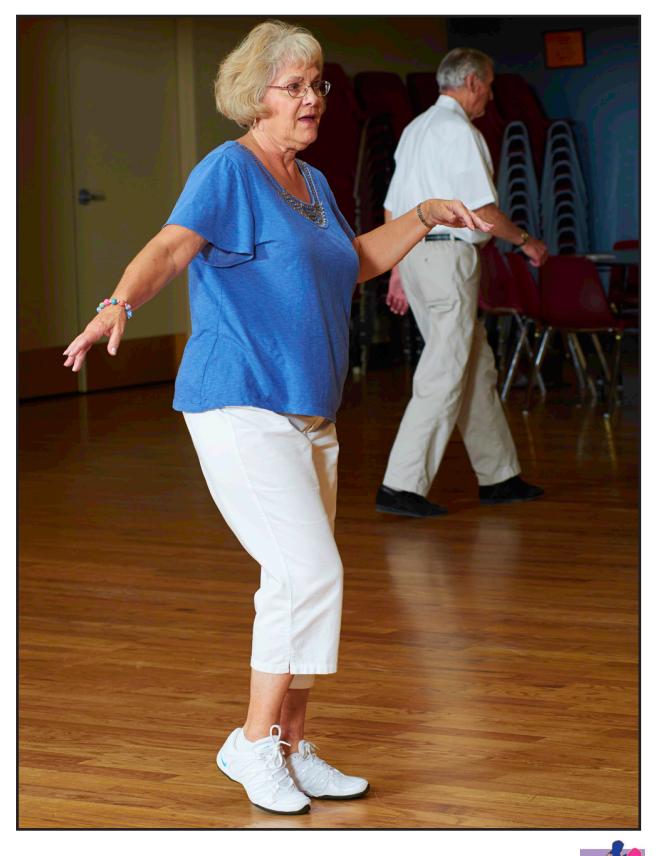

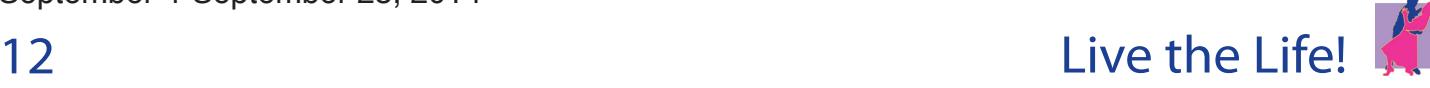